# **django coverage**

[django](http://moro.kr/tag/django?do=showtag&tag=django), [test,](http://moro.kr/tag/test?do=showtag&tag=test) [coverage](http://moro.kr/tag/coverage?do=showtag&tag=coverage)

# **coverage 설치**

[snippet.bash](http://moro.kr/_export/code/open/django-coverage?codeblock=0)

pip **install** coverage

# **Run**

#### [snippet.bash](http://moro.kr/_export/code/open/django-coverage?codeblock=1)

coverage run --source='.' manage.py test myapp

## **report**

#### [snippet.bash](http://moro.kr/_export/code/open/django-coverage?codeblock=2)

coverage report

## **html**

#### [snippet.bash](http://moro.kr/_export/code/open/django-coverage?codeblock=3)

coverage html

htmlconvert windex.html

- <https://pypi.org/project/coverage/>
- <https://docs.djangoproject.com/en/dev/topics/testing/advanced/#topics-testing-code-coverage>

### **Plugin Backlinks:**

From:

<http://moro.kr/>- **Various Ways**

Permanent link: **<http://moro.kr/open/django-coverage>**

Last update: **2020/06/02 09:25**

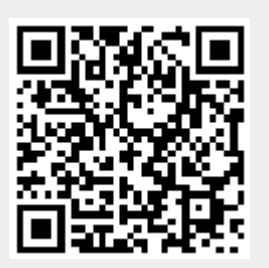